## **Table of Contents**

<u> 1989 - Johann Stoff, deutscher Stoff, der Stoff, der Stoff, der Stoff, der Stoff, der Stoff, der Stoff, der S</u>

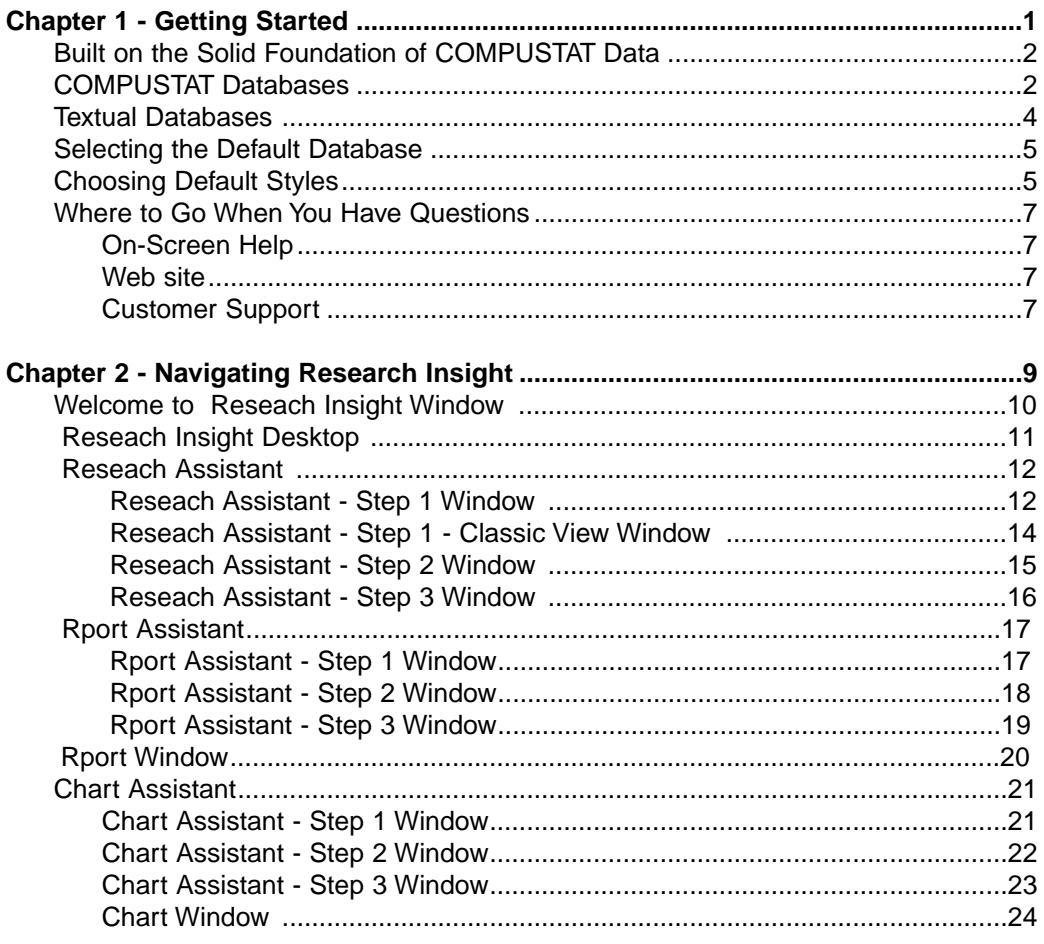

 $\overline{\mathbf{i}}$ 

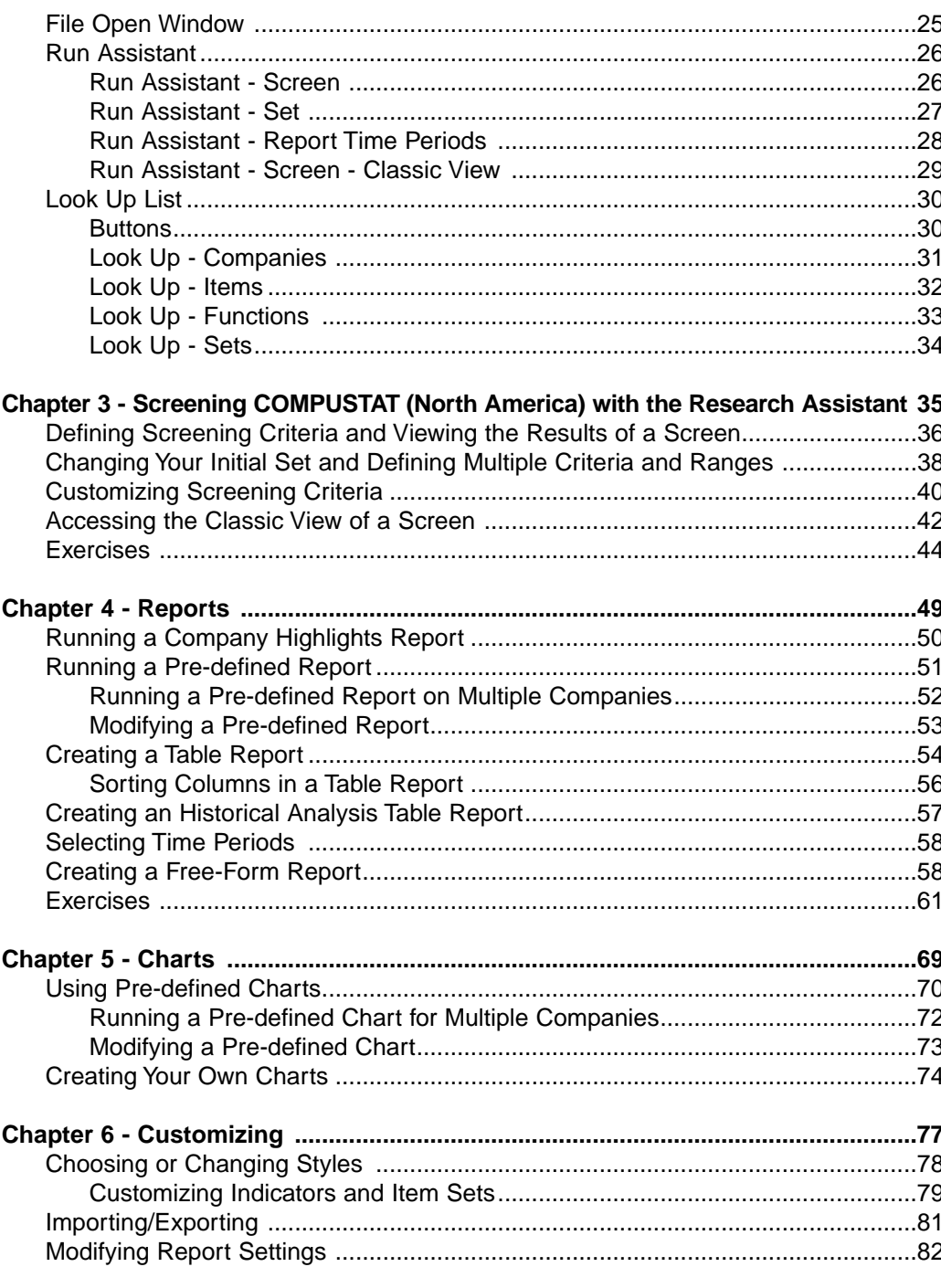

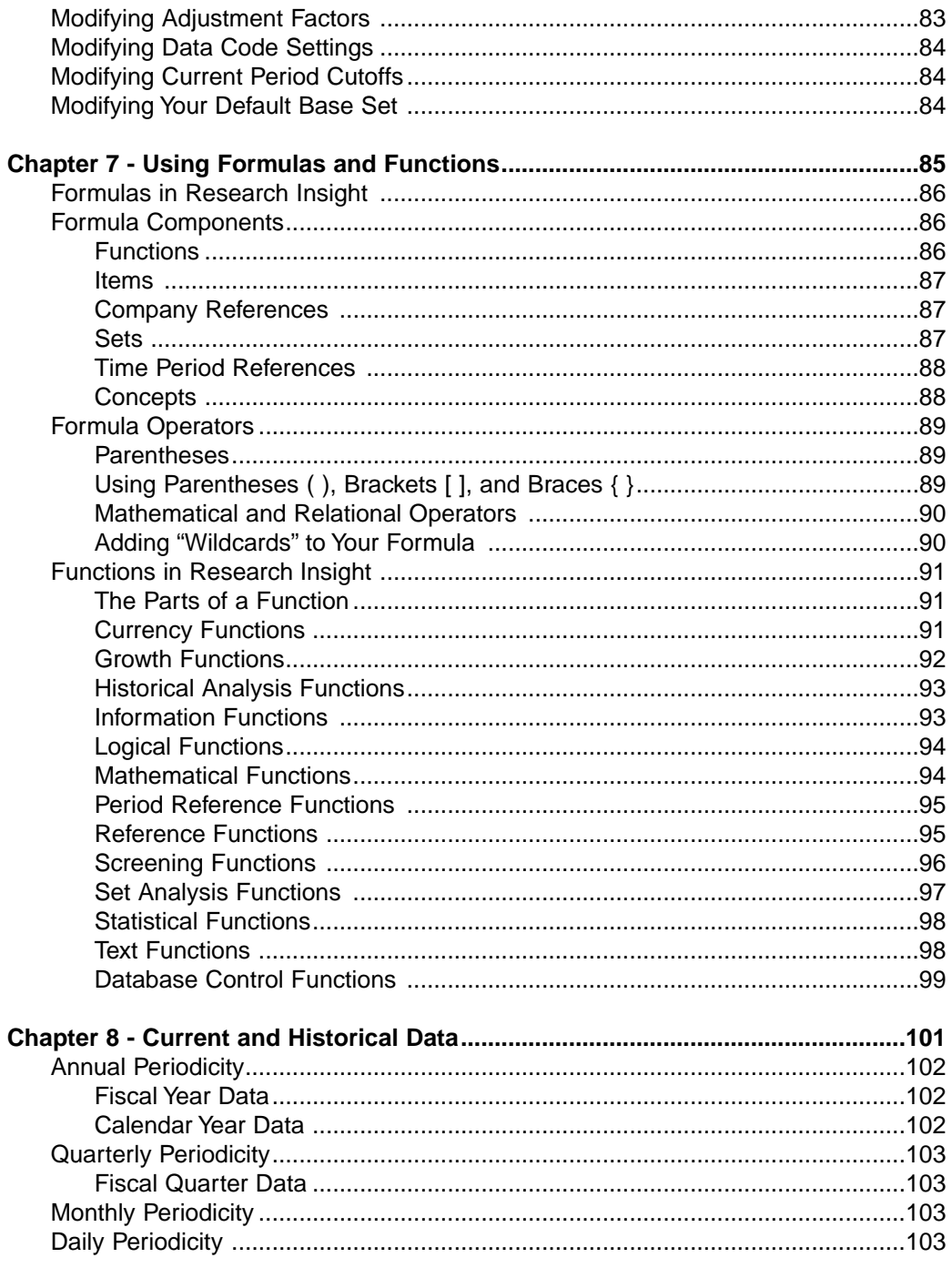

 $\overline{\overline{\mathbf{iii}}}$ 

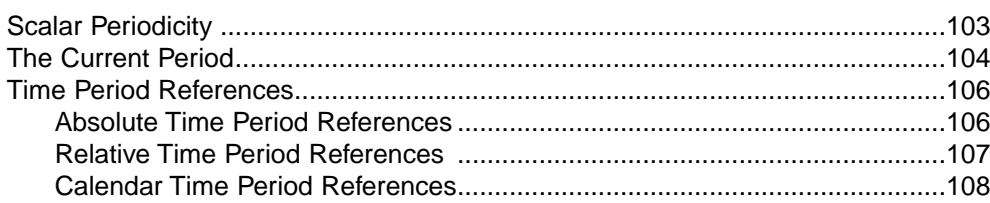

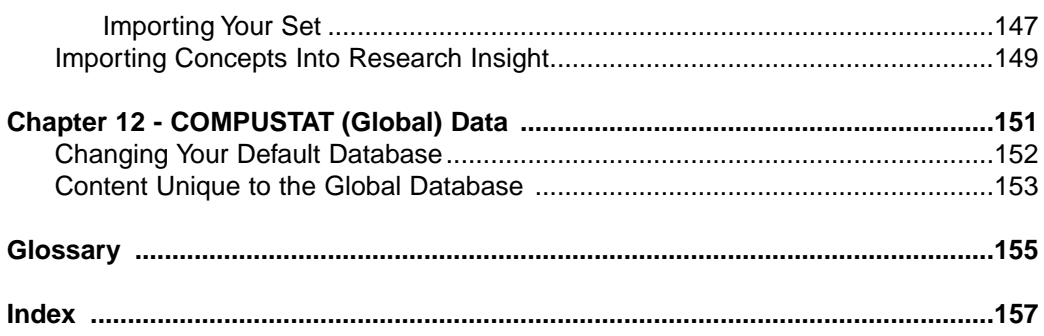

<u> 1980 - Johann Stoff, deutscher Stoff, der Stoff, der Stoff, der Stoff, der Stoff, der Stoff, der Stoff, der S</u>

 $\overline{\mathbf{v}}$ 

<u> 1980 - John Barn Barn, mars a</u>

L.